## **丹东定做覆膜帆布袋 ,丹东覆膜帆布袋定制LOGO**

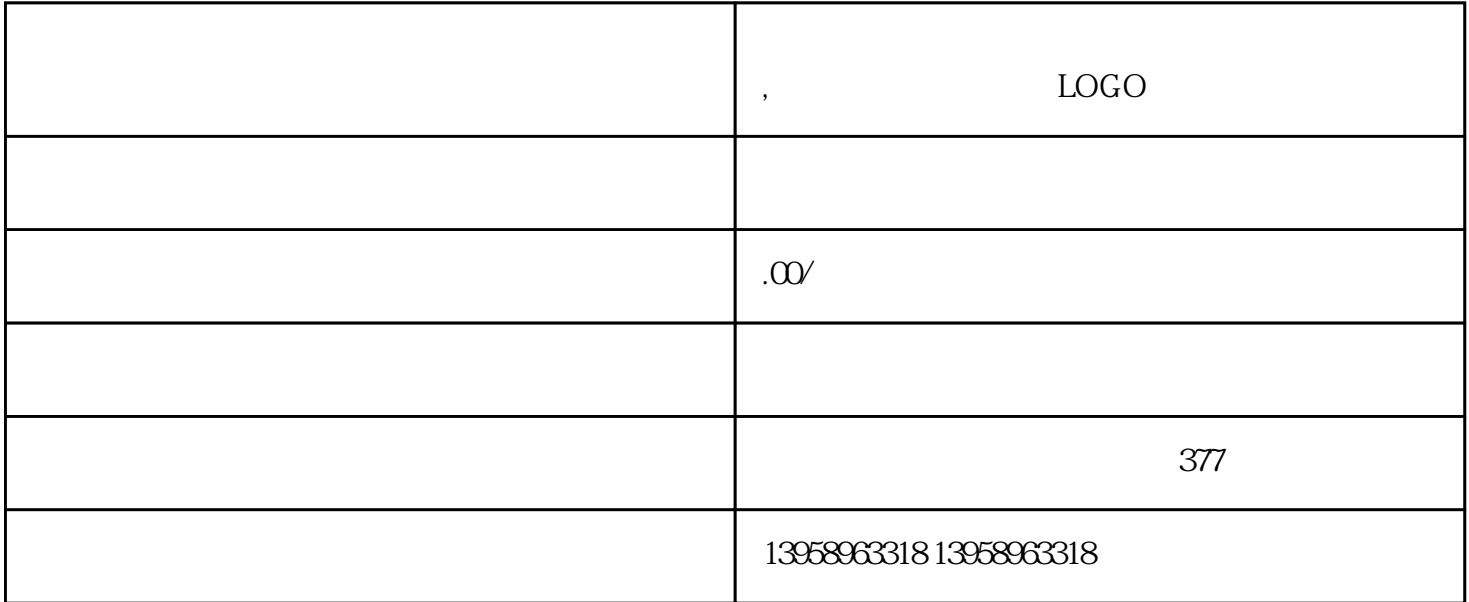

 $5\quad 6\quad 8\quad 10\quad 12\quad 14\quad 16\quad 20$ 

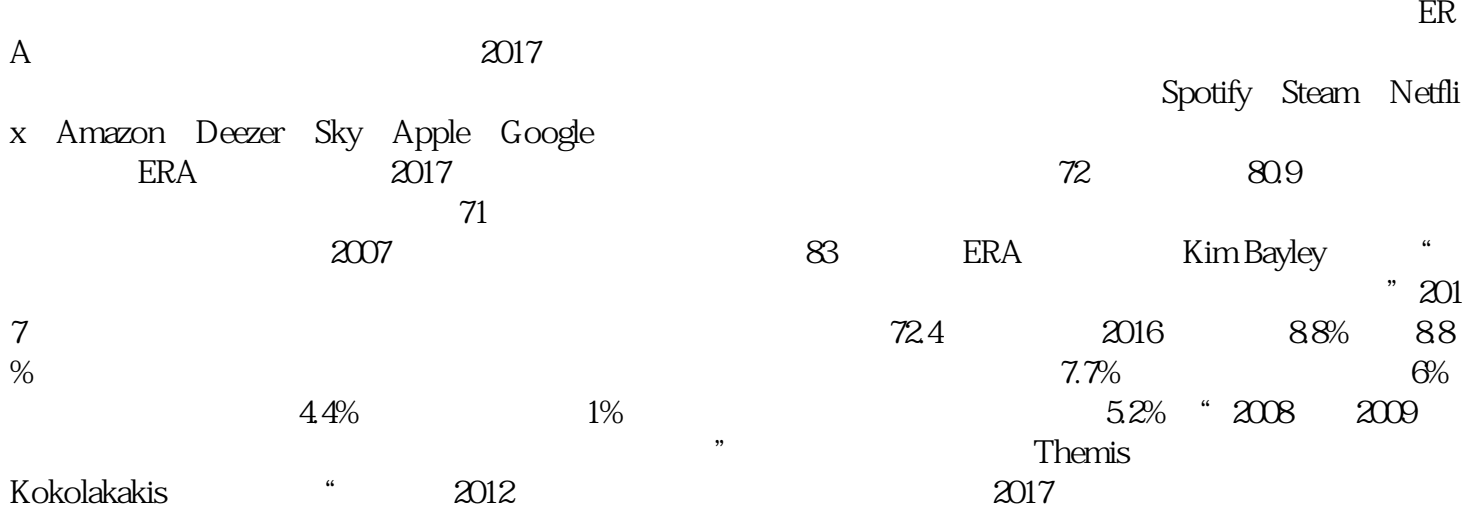

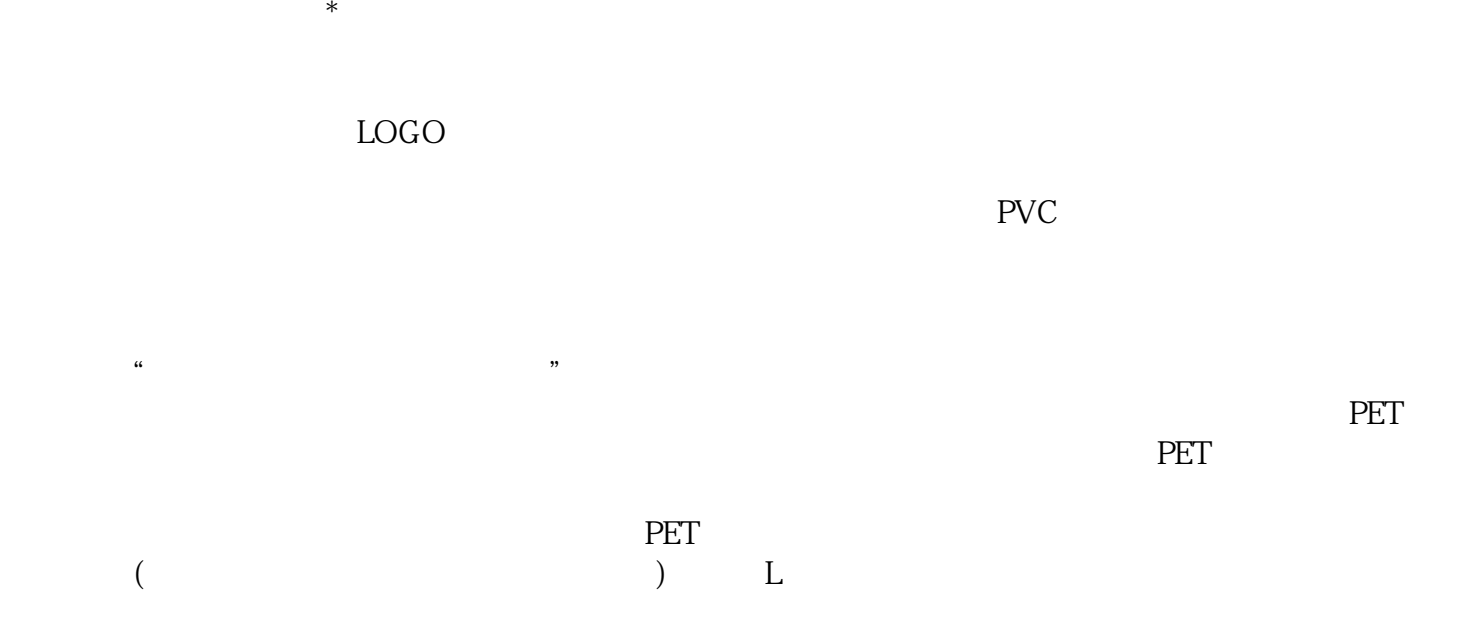

 $*$ 

 $HP-L$